# **सच ू ना तथा सञ्चार प्रविवि (ICT) मा आिाररत आिारभ ू त तहको पुनतााजगी ताविम पाठ्यक्रम**

### **(Basic Level ICT Training Curriculum for Teachers)**

#### **१**. **पररचय**

सचूना तथा सञ्चार प्रविविलाई विक्षण वसकाइ प्रवियाको अविन्न अङ्गका रूपमा एकीकृत गर्दैप्रविविमैत्री, व्यावहारिक र नतिजामुलक बनाउन राष्ट्रिय राष्ट्रिय शिक्षा नीति, २०७६ विद्यालय शिक्षाको राष्ट्रिय पाठ्यक्रम प्रारूप, २०७६ मा ''राष्ट्रिय तथा अन्तर्राष्ट्रिय स्तरमा प्रतिस्पर्धी, आधुनिक सूचना तथा सञ्चार प्रविधि प्रयोग गर्न सक्ने विश्वपरिवेश सहाउँदो दक्ष जनशक्ति तयार गर्ने" विद्यालय शिक्षाका राष्ट्रिय उद्देश्य राखिएको छ विद्यालय क्षेत्र विकास योजना (२०१६-२०२२) लेविद्यालयमा सचूना तथा सञ्चार प्रविविलाई विषय र शिक्षण सिकाइको माध्यमको रूपमा प्रयोग गर्ने नीति अवलम्बन गरेको छ । शिक्षकको पेसागत विकास प्रारूप, २०७२ र शिक्षक सक्षमताको प्रारूप २०७२ ले सूचना तथा सञ्चार प्रविधिलाई शिक्षण सिकाइको अभिन्न अङगको रूपमा समावेश गरेको छ।

#### **२. ताविमको िक्ष्य तथा उद्देश्य**

यस तालिमको अन्तमा सहभागी शिक्षकहरूमा निम्नानुसारको उद्देश्य प्राप्त हुने अपेक्षा गरिएको छ :-

- क. प्रत्येक स्थानीय तहमा सूचना प्रविधिको प्रयोग गरी शिक्षण सिकाइ क्रियाकलापलाई आधुनिक प्रविधिमा रुपान्तरण गर्ने सिपको विकास भएको जनशक्ति तयार गर्न सहयोग गर्ने।
- ख. विषयगत शिक्षण सिकाइलगायत विद्यालयको प्रशासनिक गतिविधिहरूमा सूचना प्रविधिको प्रयोग एवम् सहजीकरण गर्न सहयोग पुर्याउने।

#### **३**. **ताविमको सक्षमता**

यस तालिमको अन्तमा सहभागीहरूमा निम्नानुसारका सक्षमताहरू हासिल हुने छन् :-

- क. शिक्षण सिकाइमा व्यावहारिक रूपमा प्रयोग हुने  $Ms$ -word, excel र power point जस्ता एवललके सनहरूको प्रयोग।
- ख. विद्यालयको प्रशासनिक कार्यहरूमा सूचना तथा सञ्चार प्रविधिको प्रयोग गर्न।
- ग. इमेल, इन्टरनेट, इत्यार्दीको विद्यालय सञ्चारमा प्रयोग ।
- घ. सचूना प्रविविसँग सम्बवन्ित Smart Phone, Smart Board, Projector, जस्ता साधनहरूलाई शिक्षण सिकाइमा प्रयोग गर्न।
- $\overline{S}$ . अनलाइन तथा डिजिटल लर्निङ / भर्च्युल सिकाइ र दूर शिक्षण सिकाइ तथा मूल्याङ्कन गर्ने सिपको विकास ।
- च. साइवर अपराध, भाइरस र कम्प्युटर सुरक्षाको प्रयोग ।

#### **४**. **ताविमको सरं चना र सञ्चािनको माध्यम**

- क्त. यो तालिम ५ दिन अवधिको हुने छ । दिनको ३ सेसन हुने छ भने प्रतिसेसन १:३० घण्टाको समय हुने छ ।
- ख. तालिम Face to Face वा सिंक्रोनस मोड Zoom वा Google Meet र असिंक्रोनस मोड MOODLE Based हुने छ।
- **५. ताविमको विषयिस्तु**

## **Basic Level ICT Training Curriculum**

Micro-Contents

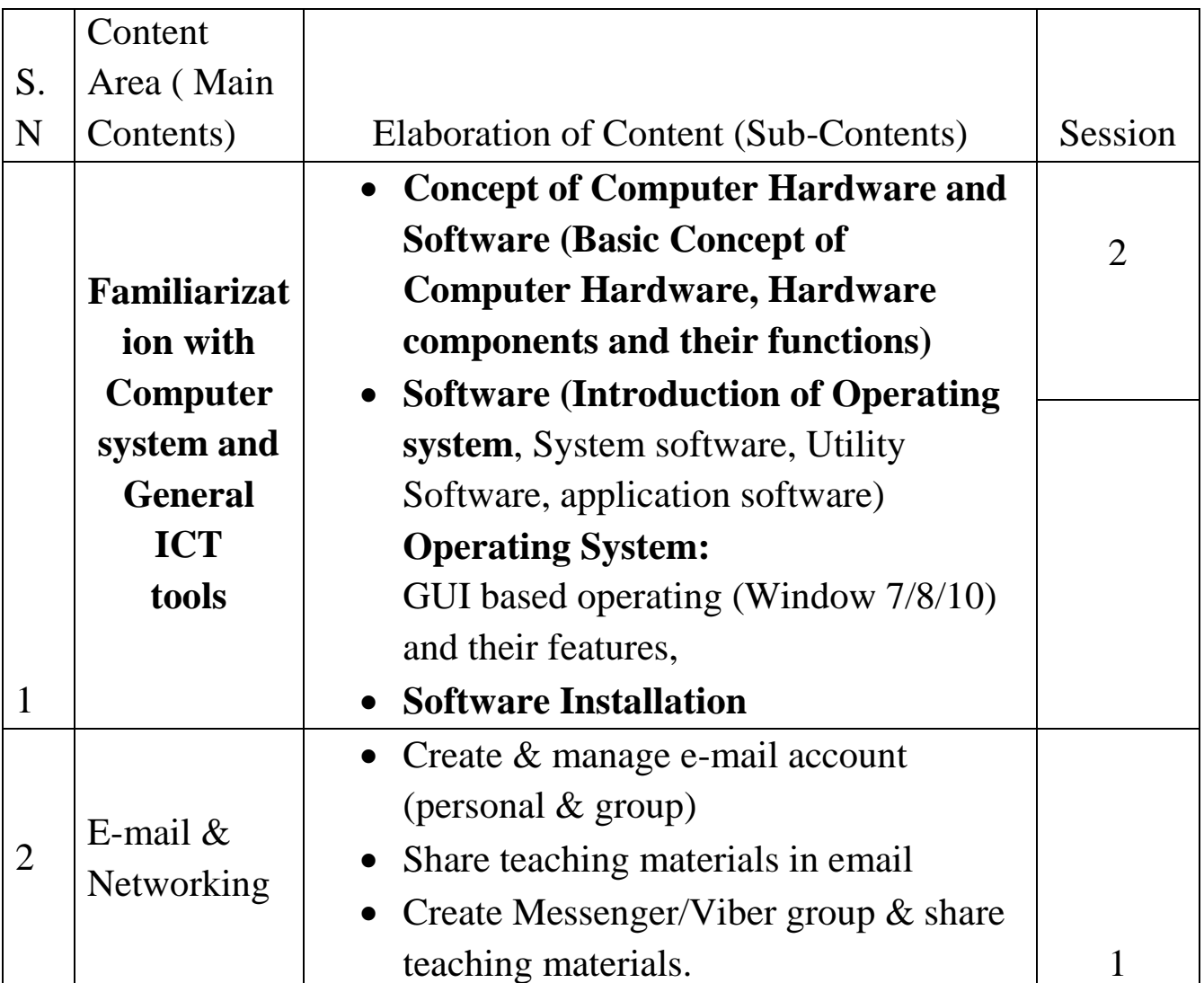

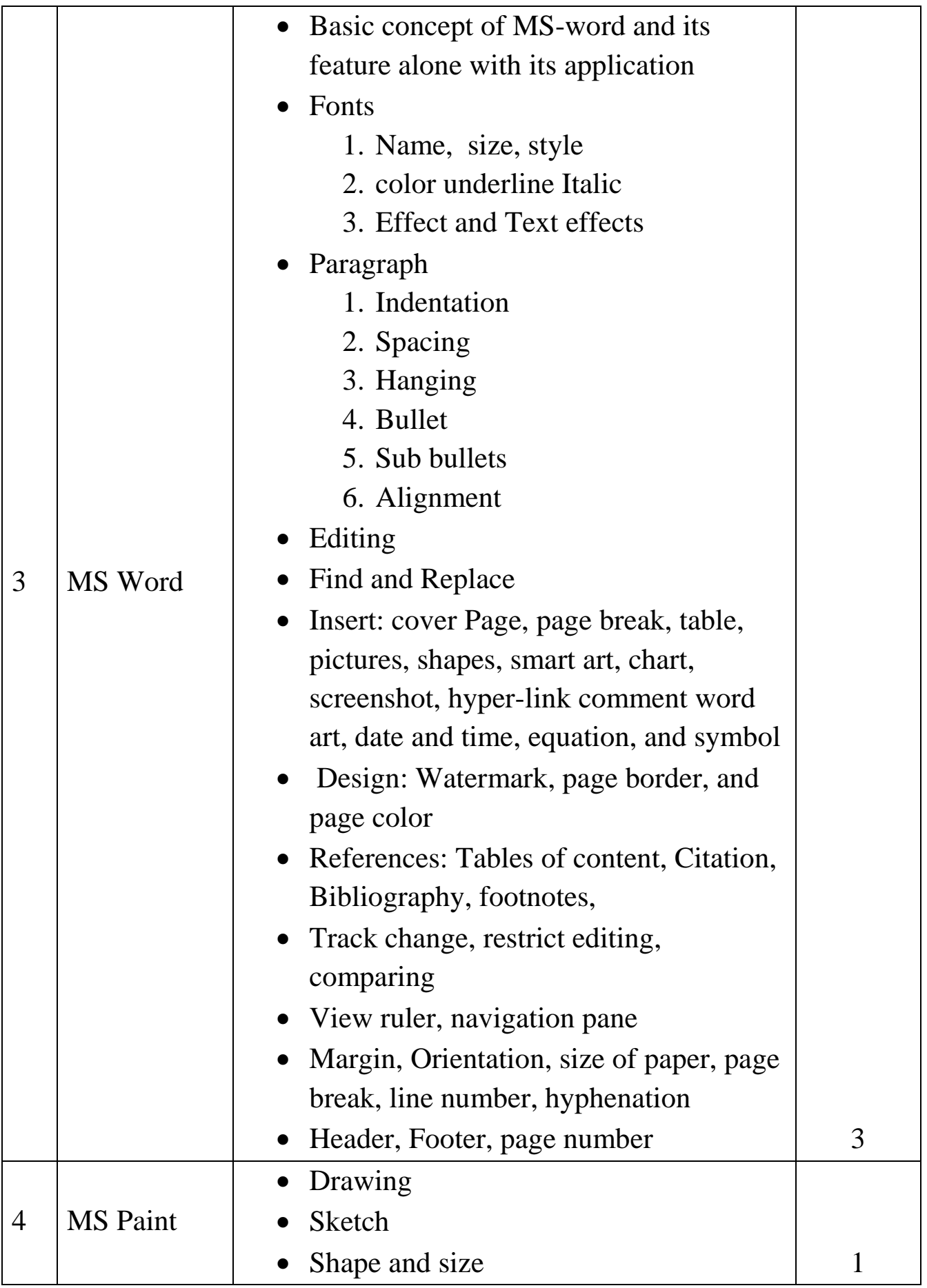

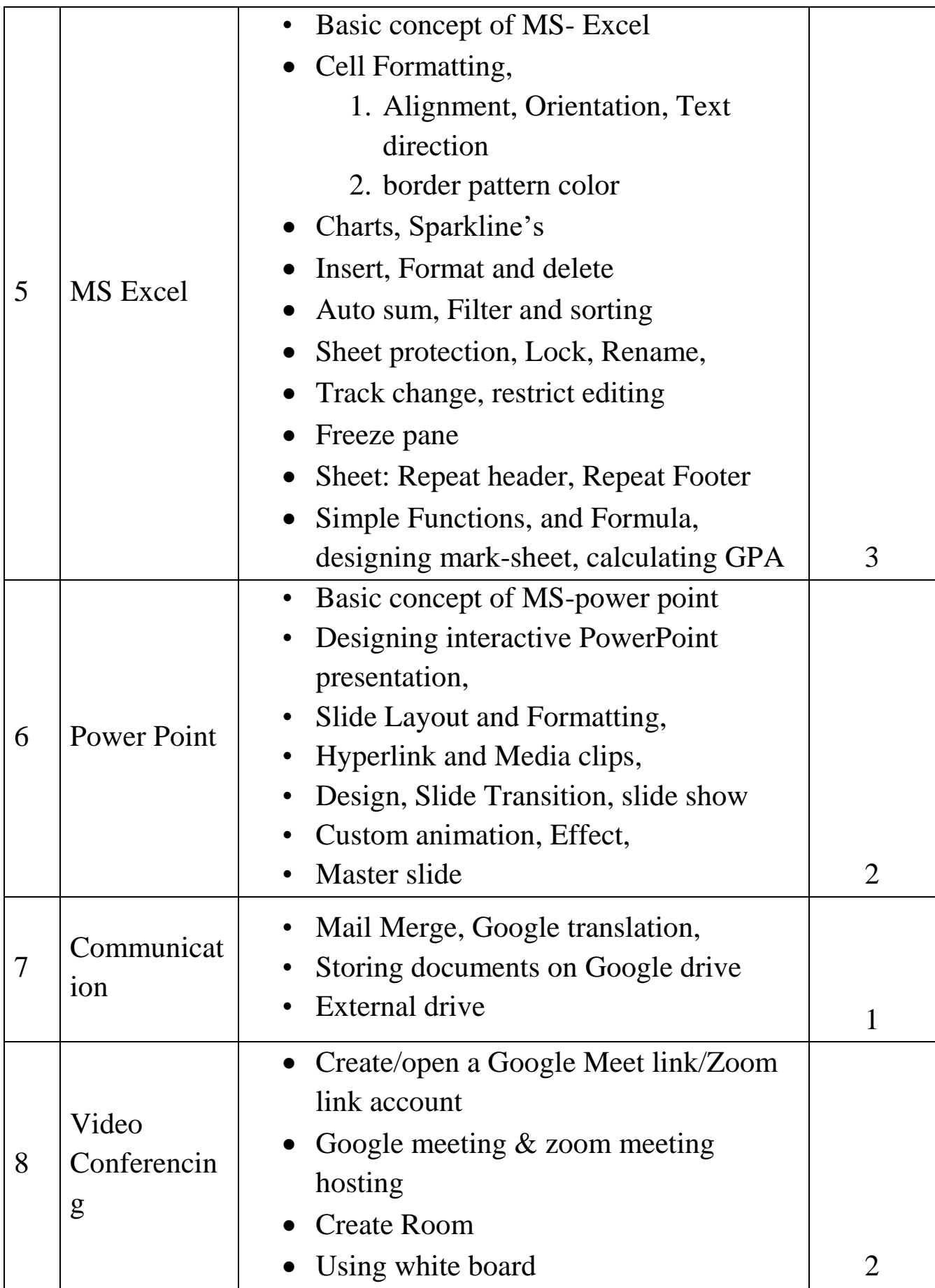

#### **६. ताविम सञ्चािन विवि**

- Face to Face तथा अनलाइन Virtual माध्यम ( Asynchronous and Synchronous)
- $\bullet$  सहभागितामूलक र सिकारु केन्द्रित विधि
- प्रयोगात्मक विवि (Project based Learning)
- Group work, Participants' involvement in the Discussion Forum

### **७. ताविममा सहभागीहरूको मूल्याङ्कन**

- सहिागीहरूको र्दैवनक हावजरी मल्ूयाङ्कन
- $\bullet$  सक्रिय सहभागिता, प्रस्तुतीकरण
- वनयवमतता र अनिुासन ( Online Etiquette and Netiquette)
- End Training Evaluation (Quiz, Subjective Test)
- Post Test